# Package 'gasmodel'

October 13, 2022

<span id="page-0-0"></span>Type Package

Title Generalized Autoregressive Score Models

Version 0.1.0

Author Vladimír Holý

Maintainer Vladimír Holý <vladimir.holy@vse.cz>

Description Estimation, forecasting, and simulation of generalized autoregressive score (GAS) models of Creal, Koopman, and Lucas (2013) [<doi:10.1002/jae.1279>](https://doi.org/10.1002/jae.1279) and Harvey (2013) [<doi:10.1017/cbo9781139540933>](https://doi.org/10.1017/cbo9781139540933). Model specification allows for various conditional distributions, different parametrizations, exogenous variables, higher score and autoregressive orders, custom and unconditional initial values of time-varying parameters, fixed and bounded values of coefficients, and missing values. Model estimation is performed by the maximum likelihood method and the Hessian matrix.

License GPL-3

Encoding UTF-8

LazyData true

Imports abind, arrangements, Matrix, mvnfast, nloptr, numDeriv, pracma

Suggests knitr, rmarkdown, testthat, tidyverse

RoxygenNote 7.2.1

Depends  $R (= 2.10)$ 

VignetteBuilder knitr

Config/testthat/edition 3

URL <https://github.com/vladimirholy/gasmodel>

BugReports <https://github.com/vladimirholy/gasmodel/issues>

NeedsCompilation no

Repository CRAN

Date/Publication 2022-09-20 09:16:12 UTC

# <span id="page-1-0"></span>R topics documented:

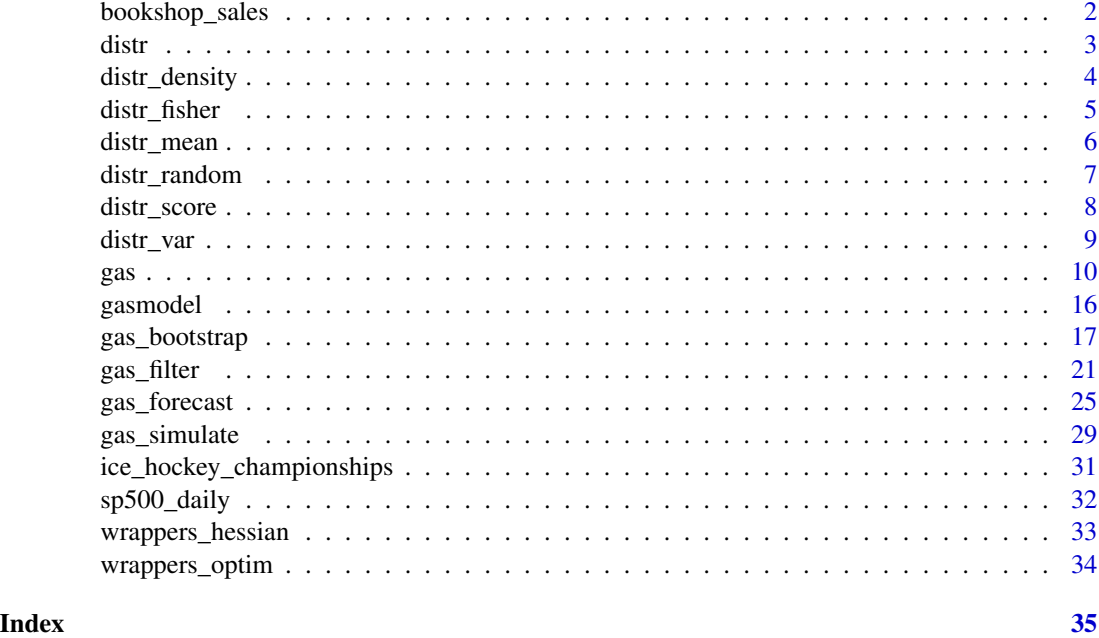

<span id="page-1-1"></span>bookshop\_sales *Antiquarian Bookshop Sales*

# Description

Individual orders of a Czech antiquarian bookshop from June 8, 2018 to December 20, 2018. This dataset is analyzed in Tomanová and Holý (2021). Details on the bookshop can be also found in Tomanová and Černý (2022).

# Usage

bookshop\_sales

# Format

A data frame with columns:

order ID of the order.

time Time of the order.

quantity Number of purchased books. Zero value means the order was canceled.

# Source

Petra Tomanová (<petra.tomanova@vse.cz>).

# <span id="page-2-0"></span>distrements to the control of the control of the control of the control of the control of the control of the control of the control of the control of the control of the control of the control of the control of the control

# References

Tomanová, P. and Černý, M. (2022). Efficiency of Antiquarian Bookshops in Informationally Complete Markets. *Central European Journal of Operations Research*, 30(2), 573–593. doi: [10.1007/](https://doi.org/10.1007/s10100-021-00780-3) [s10100021007803.](https://doi.org/10.1007/s10100-021-00780-3)

Tomanová, P. and Holý, V. (2021). Clustering of Arrivals in Queueing Systems: Autoregressive Conditional Duration Approach. *Central European Journal of Operations Research*, 29(3), 859–874. doi: [10.1007/s10100021007447.](https://doi.org/10.1007/s10100-021-00744-7)

distr *Get the Table of Supported Distributions*

# Description

A function listing distributions and their parametrizations supported by the [gas\(\)](#page-0-0) function. Output can be filtered using several arguments.

#### Usage

```
distr(filter_distr = NULL, filter_param = NULL, filter_type = NULL,
  filter_dim = NULL, filter_orthog = NULL, filter_default = NULL)
```
# Arguments

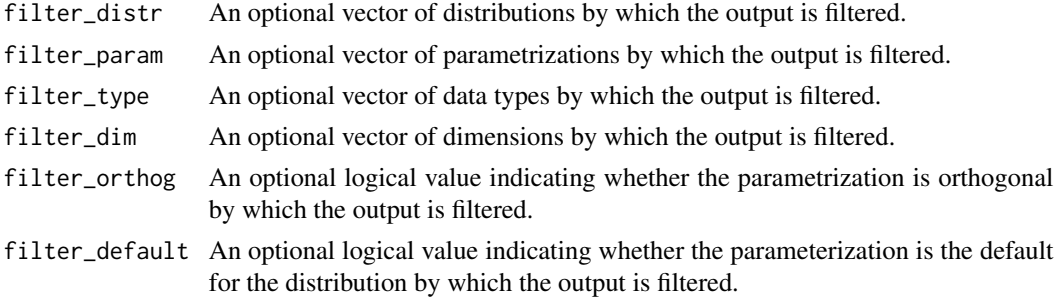

#### Value

A data.frame with columns:

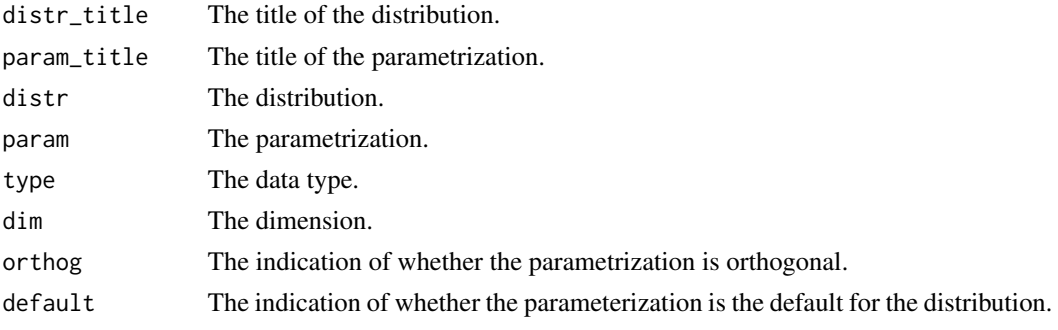

# See Also

```
distr_density(), distr_mean(), distr_var(), distr_score(), distr_fisher(), distr_random(),
gas()
```
# Examples

```
# List all available distributions
distr()
# List only distributions for count data
distr(filter_type = "count")
# Show default parametrization for the exponential distribution
distr(filter_dist = "exp", filter_default = TRUE)
```
distr\_density *Compute Density*

# Description

A function computing density or its logarithm of a given distribution.

#### Usage

```
distr_density(y, f, distr, param = NULL, par_link = NULL, trans = NULL)
```
#### Arguments

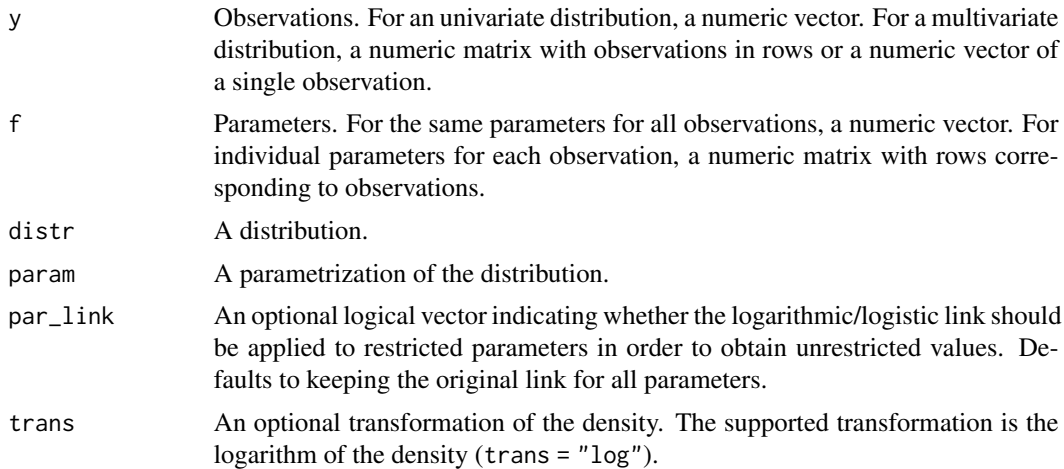

### Value

The (transformed) density.

<span id="page-3-0"></span>

# <span id="page-4-0"></span>distr\_fisher 5

# See Also

[distr\(\)](#page-0-0)

# Examples

```
# Density of the negative binomial distribution
distr_density(y = c(1, 8, 5, 0, 0), f = c(0.5, 1.2), distr = "negbin")
# Density of the multivariate normal distribution
distr_density(y = rbind(c(0.5, 0.6), c(-2.3, -1.8), c(-0.2, 0.2)),
             f = c(0, 0, 1, 1, 0.5), distr = "mvnorm")
```
distr\_fisher *Compute Fisher Information*

# Description

A function computing Fisher information, its inverse, or its inverse square root for a given distribution.

#### Usage

```
distr_fisher(f, distr, param = NULL, par_link = NULL, trans = NULL)
```
# Arguments

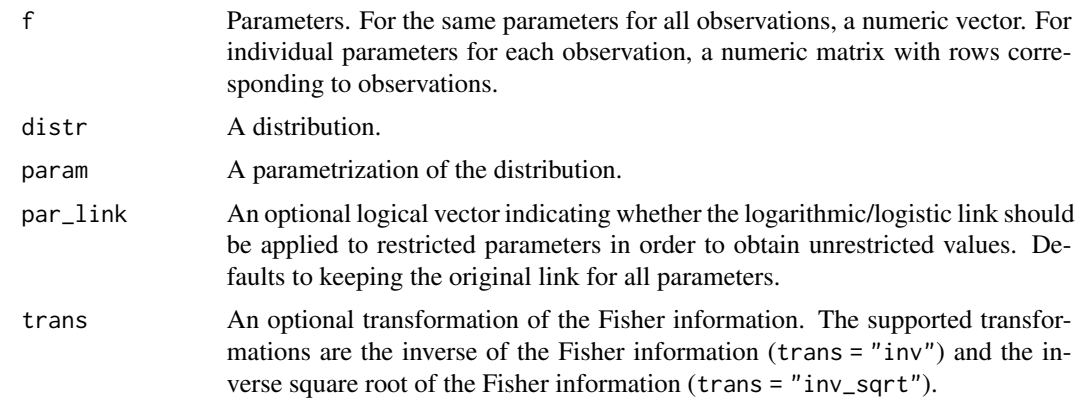

# Value

The (transformed) Fisher information.

### See Also

[distr\(\)](#page-0-0)

# Examples

```
# Fisher information for the negative binomial distribution
distr_fisher(f = c(0.5, 1.2), distr = "negbin")
```

```
# Fisher information for the multivariate normal distribution
distr_fisher(f = c(0, 0, 1, 1, 0.5), distr = "mvnorm")
```
distr\_mean *Compute Mean*

# Description

A function computing mean for a given distribution.

### Usage

distr\_mean(f, distr, param = NULL, par\_link = NULL)

# Arguments

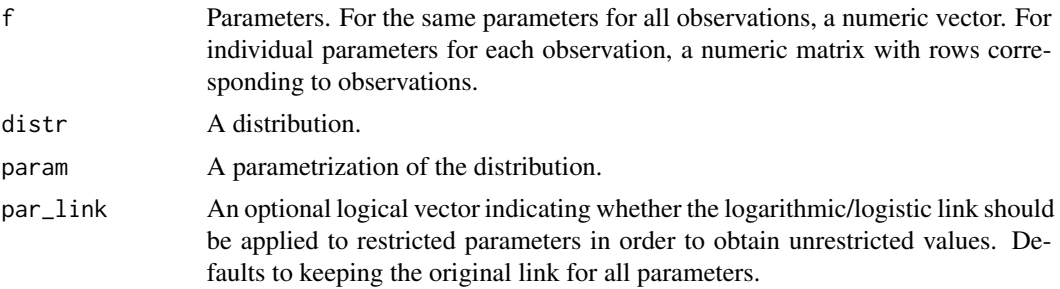

# Value

The mean.

#### See Also

[distr\(\)](#page-0-0)

# Examples

```
# Mean for the negative binomial distribution
distr_mean(f = c(0.5, 1.2), distr = "negbin")
# Mean for the multivariate normal distribution
```
distr\_mean( $f = c(0, 0, 1, 1, 0.5)$ , distr = "mvnorm")

<span id="page-5-0"></span>

<span id="page-6-0"></span>

A function generating random observations from a given distribution.

# Usage

```
distr_random(t, f, distr, param = NULL, par_link = NULL)
```
# Arguments

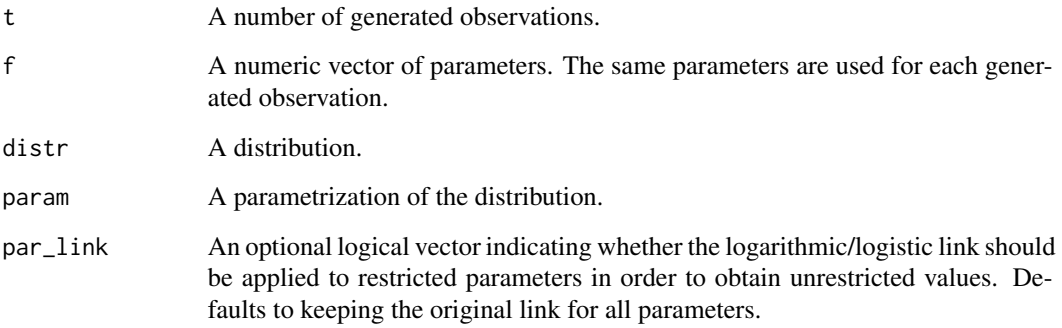

# Value

The generated observations.

#### See Also

[distr\(\)](#page-0-0)

# Examples

# Random observations from the negative binomial distribution distr\_random(t = 10,  $f = c(0.5, 1.2)$ , distr = "negbin")

# Random observations from the multivariate normal distribution distr\_random(t = 10,  $f = c(0, 0, 1, 1, 0.5)$ , distr = "mvnorm")

<span id="page-7-0"></span>

A function computing score or scaled score for a given distribution.

# Usage

distr\_score(y, f, distr, param = NULL, par\_link = NULL, scaling = NULL)

# Arguments

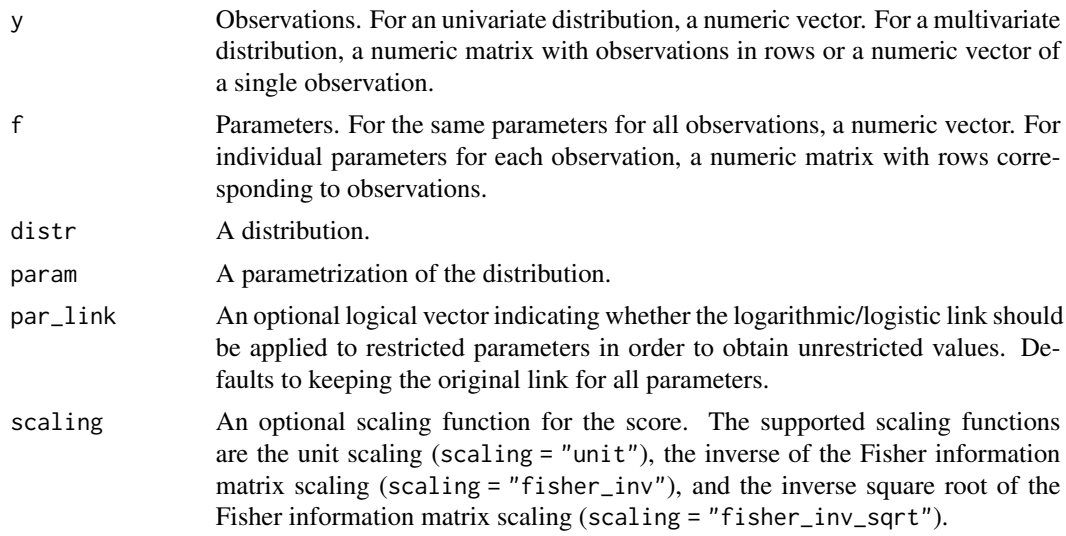

#### Value

The (scaled) score.

#### See Also

[distr\(\)](#page-0-0)

# Examples

```
# Score for the negative binomial distribution
distr_score(y = c(1, 8, 5, 0, 0), f = c(0.5, 1.2), distr = "negbin")
# Score for the multivariate normal distribution
distr_score(y = rbind(c(0.5, 0.6), c(-2.3, -1.8), c(-0.2, 0.2)),
           f = c(0, 0, 1, 1, 0.5), distr = "mvnorm")
```
<span id="page-8-0"></span>

A function computing variance for a given distribution.

# Usage

distr\_var(f, distr, param = NULL, par\_link = NULL)

# Arguments

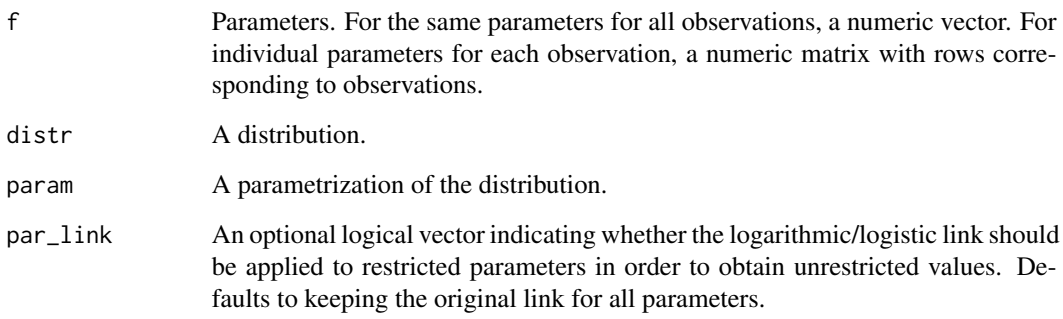

# Value

The variance.

# See Also

[distr\(\)](#page-0-0)

# Examples

# Variance for the negative binomial distribution distr\_var( $f = c(0.5, 1.2)$ , distr = "negbin")

# Variance for the multivariate normal distribution distr\_var(f =  $c(0, 0, 1, 1, 0.5)$ , distr = "mvnorm")

<span id="page-9-0"></span>A versatile function for estimation of generalized autoregressive score (GAS) models of Creal et al. (2013) and Harvey (2013). Model specification allows for various conditional distributions, different parametrizations, exogenous variables, higher score and autoregressive orders, custom and unconditional initial values of time-varying parameters, fixed and bounded values of coefficients, and NA values. Model estimation is performed by the maximum likelihood method and the Hessian matrix. The function can be supplied with any optimization and Hessian functions.

#### Usage

```
gas(y, x = NULL, distr, param = NULL, scaling = "unit", spec = "joint",
 p = 1L, q = 1L, par\_static = NULL, par\_link = NULL,
 par_init = NULL, lik_skip = 0L, coef_fix_value = NULL,
  coef_fix_other = NULL, coef_fix_special = NULL,
  coef_bound_lower = NULL, coef_bound_upper = NULL, coef_start = NULL,
  optim_function = wrapper_optim_nloptr, optim_arguments = list(opts =
  list(algorithm = "NLOPT_LN_NELDERMEAD", xtol_rel = 0, maxeval = 1e+06)),
  hessian_function = wrapper_hessian_stats, hessian_arguments = list(),
  print_progress = FALSE)
```
# Arguments

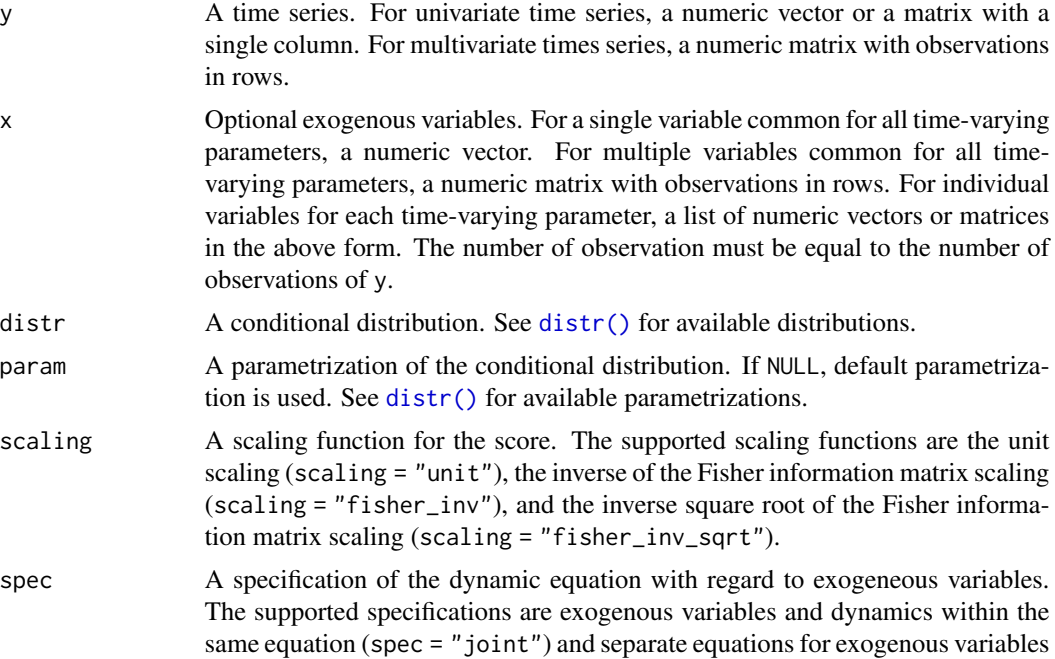

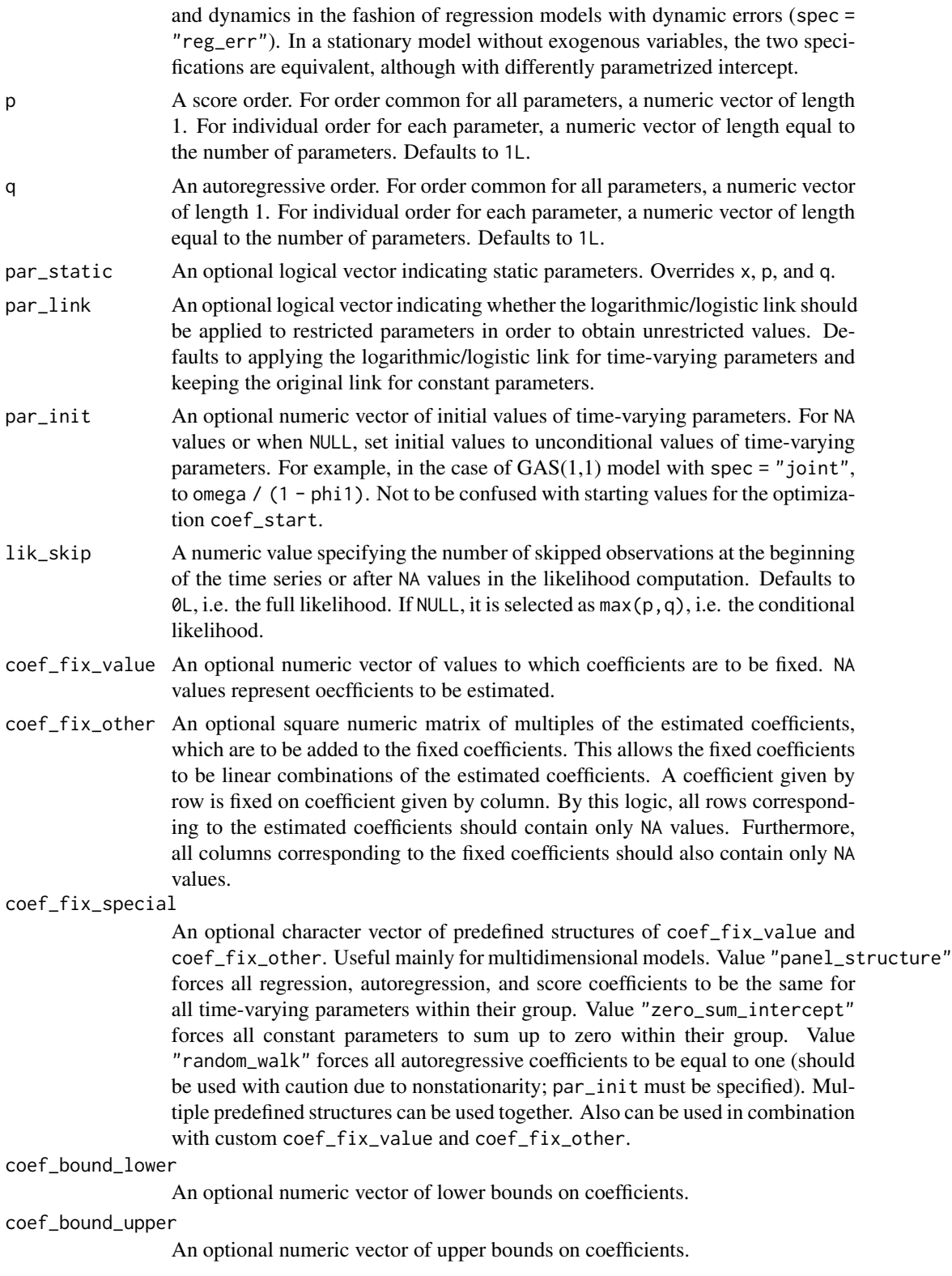

<span id="page-11-0"></span>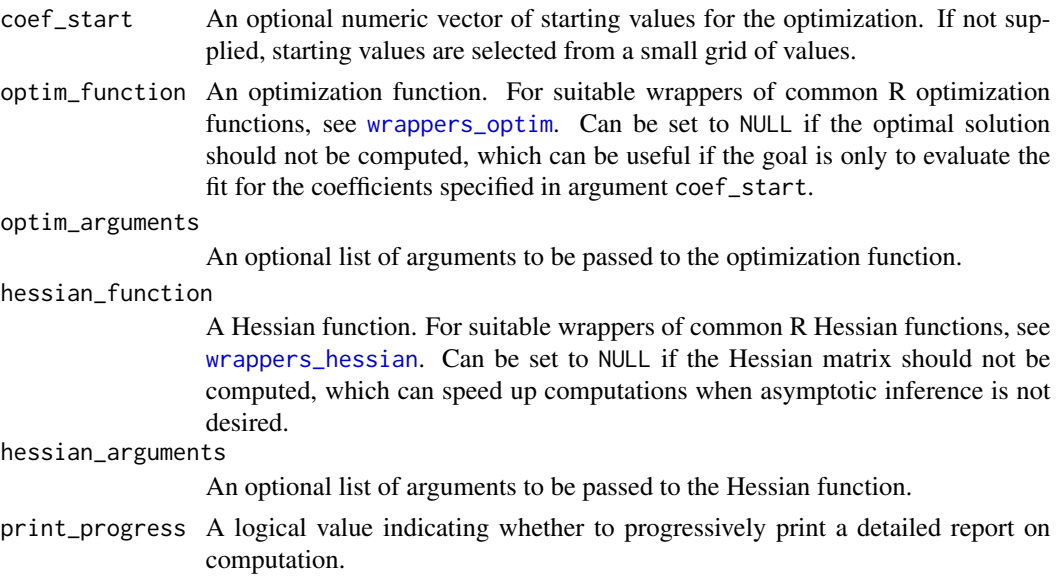

#### Details

The generalized autoregressive score (GAS) models of Creal et al. (2013) and Harvey (2013), also known as dynamic conditional score (DCS) models or score-driven (SD) models, have established themselves as a useful modern framework for time series modeling.

The GAS models are observation-driven models allowing for any underlying probability distribution  $p(y_t|f_t)$  with any time-varying parameters  $f_t$  for time series  $y_t$ . They capture the dynamics of time-varying parameters using the autoregressive term and the lagged score, i.e. the gradient of the log-likelihood function. Exogenous variables can also be included. Specifically, time-varying parameters  $f_t$  follow the recursion

$$
f_t = \omega + \sum_{i=1}^{M} \beta_i x_{ti} + \sum_{j=1}^{P} \alpha_j S(f_{t-j}) \nabla(y_{t-j}, f_{t-j}) + \sum_{k=1}^{Q} \varphi_k f_{t-k},
$$

where  $\omega$  is a vector of constants,  $\beta_i$  are regression parameters,  $\alpha_j$  are score parameters,  $\varphi_k$  are autoregressive parameters,  $x_{ti}$  are exogenous variables,  $S(f_t)$  is a scaling function for the score, and  $\nabla(y_t, f_t)$  is the score given by

$$
\nabla(y_t, f_t) = \frac{\partial \ln p(y_t | f_t)}{\partial f_t}.
$$

Alternatively, a different model can be obtained by defining the recursion in the fashion of regression models with dynamic errors as

$$
f_t = \omega + \sum_{i=1}^M \beta_i x_{ti} + e_t, \quad e_t = \sum_{j=1}^P \alpha_j S(f_{t-j}) \nabla(y_{t-j}, f_{t-j}) + \sum_{k=1}^Q \varphi_k e_{t-k}.
$$

The GAS models can be straightforwardly estimated by the maximum likelihood method. For the asymptotic theory regarding the GAS models and maximum likelihood estimation, see Blasques et al. (2014), Blasques et al. (2018), and Blasques et al. (2022).

The use of the score for updating time-varying parameters is optimal in an information theoretic sense. For an investigation of the optimality properties of GAS models, see Blasques et al. (2015) and Blasques et al. (2021).

Generally, the GAS models perform quite well when compared to alternatives, including parameterdriven models. For a comparison of the GAS models to alternative models, see Koopman et al. (2016) and Blazsek and Licht (2020).

The GAS class includes many well-known econometric models, such as the generalized autoregressive conditional heteroskedasticity (GARCH) model of Bollerslev (1986), the autoregressive conditional duration (ACD) model of Engle and Russel (1998), and the Poisson count model of Davis et al. (2003). More recently, a variety of novel score-driven models has been proposed, such as the Beta-t-(E)GARCH model of Harvey and Chakravarty (2008), the discrete price changes model of Koopman et al. (2018), the directional model of Harvey (2019), the bivariate Poisson model of Koopman and Lit (2019), and the ranking model of Holý and Zouhar (2021). For an overview of various GAS models, see Harvey (2022).

The extensive GAS literature is listed on [www.gasmodel.com.](http://www.gasmodel.com)

#### Value

A list of S3 class gas with components:

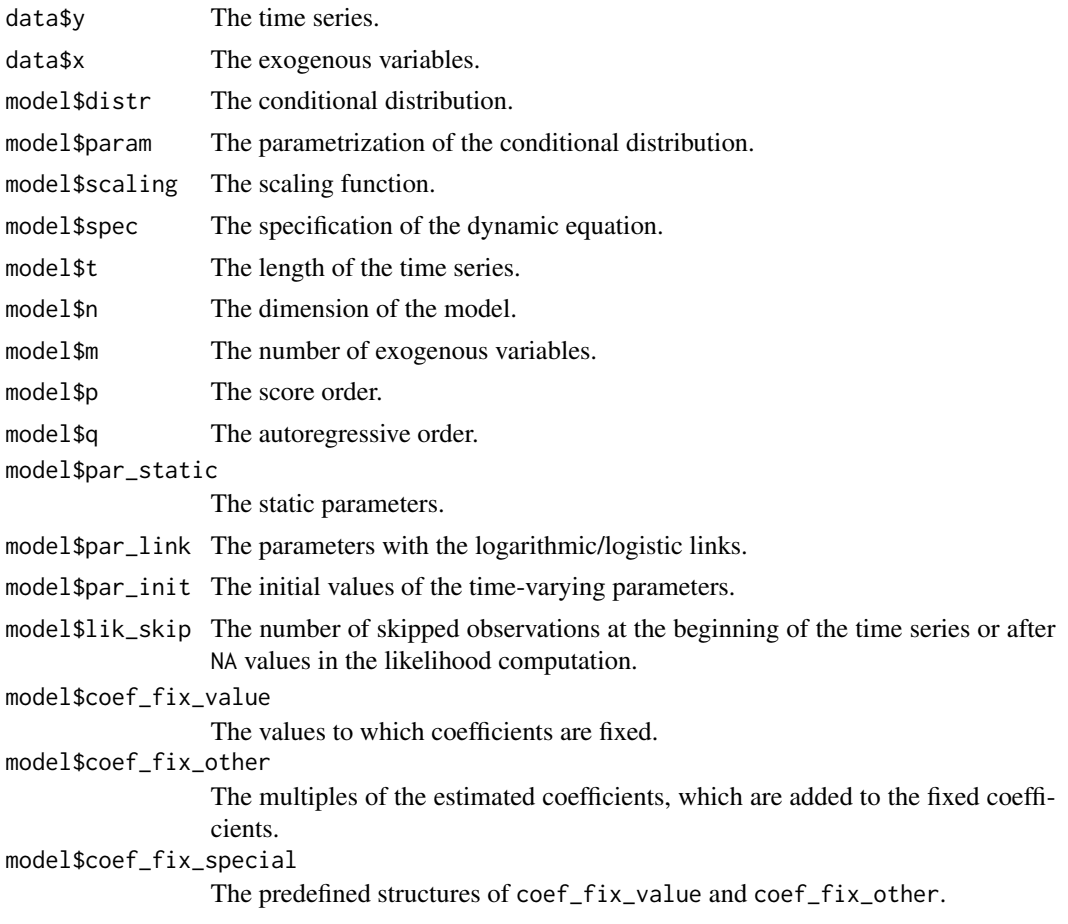

gas  $\qquad \qquad$  13

<span id="page-13-0"></span>model\$coef\_bound\_lower The lower bounds on coefficients. model\$coef\_bound\_upper The upper bounds on coefficients. model\$num\_obs The actual number of observations used in the likelihood. model\$num\_coef The actual number of estimated coefficients. control\$optim\_function The optimization function. control\$optim\_arguments The arguments which are passed to the optimization function. control\$hessian\_function The Hessian function. control\$hessian\_arguments The arguments which are passed to the Hessian function. solution\$status\_start The status of the starting values computation. solution\$theta\_start The computed starting values. solution\$status\_optim The status of the optimization computation. solution\$theta\_optim The computed optimal values. solution\$status\_hessian The status of the Hessian computation. solution\$theta\_hessian The computed Hessian. fit\$coef\_est The estimated coefficients. fit\$coef\_vcov The estimated variance-covariance matrix. fit \$coef sd The estimated standard deviations. fit\$coef\_zstat The statistics of the Z-test. fit\$coef\_pval The p-values of the Z-test. fit\$par\_unc The unconditional values of time-varying parameters. fit\$par\_tv The individual values of time-varying parameter. fit\$score\_tv The individual scores of time-varying parameters. fit\$loglik\_tv The log-likelihoods for the individual observations. fit\$loglik\_sum The overall log-likelihood. fit\$aic The Akaike information criterion. fit\$bic The Bayesian information criterion.

#### Note

Supported generic functions for S3 class gas include  $\text{coef}()$ ,  $\text{vcov}()$ ,  $\text{logLik}()$ ,  $\text{AIC}()$ ,  $\text{BIC}()$ , and [confint\(\)](#page-0-0).

#### References

Blasques, F., Gorgi, P., Koopman, S. J., and Wintenberger, O. (2018). Feasible Invertibility Conditions and Maximum Likelihood Estimation for Observation-Driven Models. *Electronic Journal of Statistics*, 12(1), 1019–1052. doi: [10.1214/18ejs1416.](https://doi.org/10.1214/18-ejs1416)

Blasques, F., Koopman, S. J., and Lucas, A. (2014). Stationarity and Ergodicity of Univariate Generalized Autoregressive Score Processes. *Electronic Journal of Statistics*, 8(1), 1088–1112. doi: [10.1214/14ejs924.](https://doi.org/10.1214/14-ejs924)

Blasques, F., Koopman, S. J., and Lucas, A. (2015). Information-Theoretic Optimality of Observation-Driven Time Series Models for Continuous Responses. *Biometrika*, 102(2), 325–343. doi: [10.1093/](https://doi.org/10.1093/biomet/asu076) [biomet/asu076.](https://doi.org/10.1093/biomet/asu076)

Blasques, F., Lucas, A., and van Vlodrop, A. C. (2021). Finite Sample Optimality of Score-Driven Volatility Models: Some Monte Carlo Evidence. *Econometrics and Statistics*, 19, 47–57. doi: [10.1016/j.ecosta.2020.03.010.](https://doi.org/10.1016/j.ecosta.2020.03.010)

Blasques, F., van Brummelen, J., Koopman, S. J., and Lucas, A. (2022). Maximum Likelihood Estimation for Score-Driven Models. *Journal of Econometrics*, 227(2), 325–346. doi: [10.1016/](https://doi.org/10.1016/j.jeconom.2021.06.003) [j.jeconom.2021.06.003.](https://doi.org/10.1016/j.jeconom.2021.06.003)

Blazsek, S. and Licht, A. (2020). Dynamic Conditional Score Models: A Review of Their Applications. *Applied Economics*, 52(11), 1181–1199. doi: [10.1080/00036846.2019.1659498.](https://doi.org/10.1080/00036846.2019.1659498)

Bollerslev, T. (1986). Generalized Autoregressive Conditional Heteroskedasticity. *Journal of Econometrics*, 31(3), 307–327. doi: [10.1016/03044076\(86\)900631.](https://doi.org/10.1016/0304-4076(86)90063-1)

Creal, D., Koopman, S. J., and Lucas, A. (2013). Generalized Autoregressive Score Models with Applications. *Journal of Applied Econometrics*, 28(5), 777–795. doi: [10.1002/jae.1279.](https://doi.org/10.1002/jae.1279)

Davis, R. A., Dunsmuir, W. T. M., and Street, S. B. (2003). Observation-Driven Models for Poisson Counts. *Biometrika*, 90(4), 777–790. doi: [10.1093/biomet/90.4.777.](https://doi.org/10.1093/biomet/90.4.777)

Engle, R. F. and Russell, J. R. (1998). Autoregressive Conditional Duration: A New Model for Irregularly Spaced Transaction Data. *Econometrica*, 66(5), 1127–1162. doi: [10.2307/2999632.](https://doi.org/10.2307/2999632)

Harvey, A. C. (2013). *Dynamic Models for Volatility and Heavy Tails: With Applications to Financial and Economic Time Series*. Cambridge University Press. doi: [10.1017/cbo9781139540933.](https://doi.org/10.1017/cbo9781139540933)

Harvey, A. C. (2022). Score-Driven Time Series Models. *Annual Review of Statistics and Its Application*, 9(1), 321–342. doi: [10.1146/annurevstatistics040120021023.](https://doi.org/10.1146/annurev-statistics-040120-021023)

Harvey, A. C. and Chakravarty, T. (2008). Beta-t-(E)GARCH. *Cambridge Working Papers in Economics*, CWPE 0840. doi: [10.17863/cam.5286.](https://doi.org/10.17863/cam.5286)

Harvey, A., Hurn, S., and Thiele, S. (2019). Modeling Directional (Circular) Time Series. *Cambridge Working Papers in Economics*, CWPE 1971. doi: [10.17863/cam.43915.](https://doi.org/10.17863/cam.43915)

Holý, V. and Zouhar, J. (2021). Modelling Time-Varying Rankings with Autoregressive and Score-Driven Dynamics. Journal of the Royal Statistical Society: Series C (Applied Statistics). doi: [10.1111](https://doi.org/10.1111/rssc.12584)/ [rssc.12584.](https://doi.org/10.1111/rssc.12584)

Koopman, S. J. and Lit, R. (2019). Forecasting Football Match Results in National League Competitions Using Score-Driven Time Series Models. *International Journal of Forecasting*, 35(2), 797–809. doi: [10.1016/j.ijforecast.2018.10.011.](https://doi.org/10.1016/j.ijforecast.2018.10.011)

Koopman, S. J., Lit, R., Lucas, A., and Opschoor, A. (2018). Dynamic Discrete Copula Models for High-Frequency Stock Price Changes. *Journal of Applied Econometrics*, 33(7), 966–985. doi: [10.1002/jae.2645.](https://doi.org/10.1002/jae.2645)

gas  $\qquad \qquad$  15

<span id="page-15-0"></span>Koopman, S. J., Lucas, A., and Scharth, M. (2016). Predicting Time-Varying Parameters with Parameter-Driven and Observation-Driven Models. *Review of Economics and Statistics*, 98(1), 97–110. doi: [10.1162/rest\\_a\\_00533.](https://doi.org/10.1162/rest_a_00533)

# See Also

```
distr(), gas_bootstrap(), gas_filter(), gas_forecast(), gas_simulate(), wrappers_optim,
wrappers_hessian
```
#### Examples

```
# Load Level of Lake Huron dataset
data(LakeHuron)
y <- LakeHuron - 570
x \leftarrow 1: length(y)
# Estimate GAS model based on the normal distribution with dynamic mean
est_gas <- gas(y = y, x = x, distr = "norm", spec = "reg_err",
 par_static = c(FALSE, TRUE), coef_start = c(9.99, -0.02, 0.46, 0.67, 0.46))
est_gas
# Obtain the estimated coefficients
coef(est_gas)
# Obtain the estimated variance-covariance matrix
vcov(est_gas)
# Obtain the log-likelihood, AIC, and BIC
logLik(est_gas)
AIC(est_gas)
BIC(est_gas)
# Obtain the confidence intervals of coefficients
confint(est_gas)
```
gasmodel *gasmodel: Generalized Autoregressive Score Models*

#### Description

This package offers tools for estimation, forecasting, and simulation of generalized autoregressive score (GAS) models of Creal et al. (2013) and Harvey (2013), also known as dynamic conditional score (DCS) models or score-driven (SD) models.

The key function is [gas\(\)](#page-0-0) which estimates GAS models. Additional functions include [gas\\_simulate\(\)](#page-0-0) which simulates GAS models, [gas\\_forecast\(\)](#page-0-0) which forecasts GAS models, [gas\\_filter\(\)](#page-0-0) which obtains filtered time-varying parameters of GAS models, and [gas\\_bootstrap\(\)](#page-0-0) which bootstraps coefficients of GAS models.

#### <span id="page-16-0"></span>gas\_bootstrap 17

The list of supported distributions can be obtained by  $dist(r)$ . The functions working with distributions are [distr\\_density\(\)](#page-0-0) which computes the density, [distr\\_mean\(\)](#page-0-0) which computes the mean, [distr\\_var\(\)](#page-0-0) which computes the variance, [distr\\_score\(\)](#page-0-0) which computes the score, [distr\\_fisher\(\)](#page-0-0) which computes the Fisher information, and [distr\\_random\(\)](#page-0-0) which generates random observations.

The included datasets are [bookshop\\_sales](#page-1-1) which contains times of antiquarian bookshop sales, [ice\\_hockey\\_championships](#page-30-1) which contains the results of the Ice Hockey World Championships, and [sp500\\_daily](#page-31-1) which contains daily S&P 500 prices.

#### References

Creal, D., Koopman, S. J., and Lucas, A. (2013). Generalized Autoregressive Score Models with Applications. *Journal of Applied Econometrics*, 28(5), 777–795. doi: [10.1002/jae.1279.](https://doi.org/10.1002/jae.1279)

Harvey, A. C. (2013). *Dynamic Models for Volatility and Heavy Tails: With Applications to Financial and Economic Time Series*. Cambridge University Press. doi: [10.1017/cbo9781139540933.](https://doi.org/10.1017/cbo9781139540933)

gas\_bootstrap *Bootstrap GAS Model*

#### Description

A function for bootsrapping coefficients of generalized autoregressive score (GAS) models of Creal et al. (2013) and Harvey (2013). Method "parametric" repeatedly simulates time series using the parametric model and re-estimates coefficients. Instead of supplying arguments about the model, the function can be applied to the gas object obtained by the [gas\(\)](#page-0-0) function.

#### Usage

```
gas_bootstrap(gas_object = NULL, method = "parametric", rep_boot = 1000L,
  quant = c(0.025, 0.975), y = NULL, x = NULL, distr = NULL,
 param = NULL, scaling = "unit", spec = "joint", p = 1L, q = 1L,
 par_static = NULL, par_link = NULL, par_init = NULL, lik_skip = 0L,
  coef_fix_value = NULL, coef_fix_other = NULL, coef_fix_special = NULL,
  coef_bound_lower = NULL, coef_bound_upper = NULL, coef_est = NULL,
  optim_function = wrapper_optim_nloptr, optim_arguments = list(opts =
  list(algorithms = "NLOPT_LN_NELDERMEAD", xtol_rel = 0, maxeval = 1e+06)))
```
#### Arguments

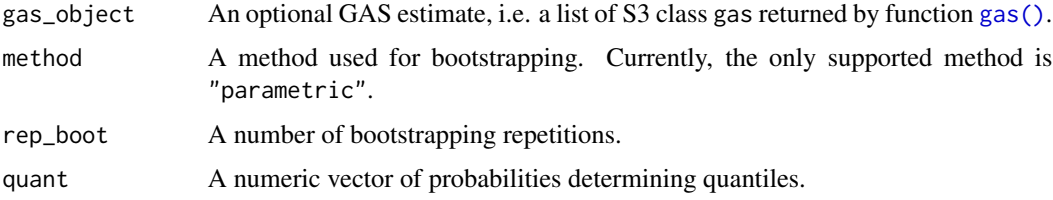

<span id="page-17-0"></span>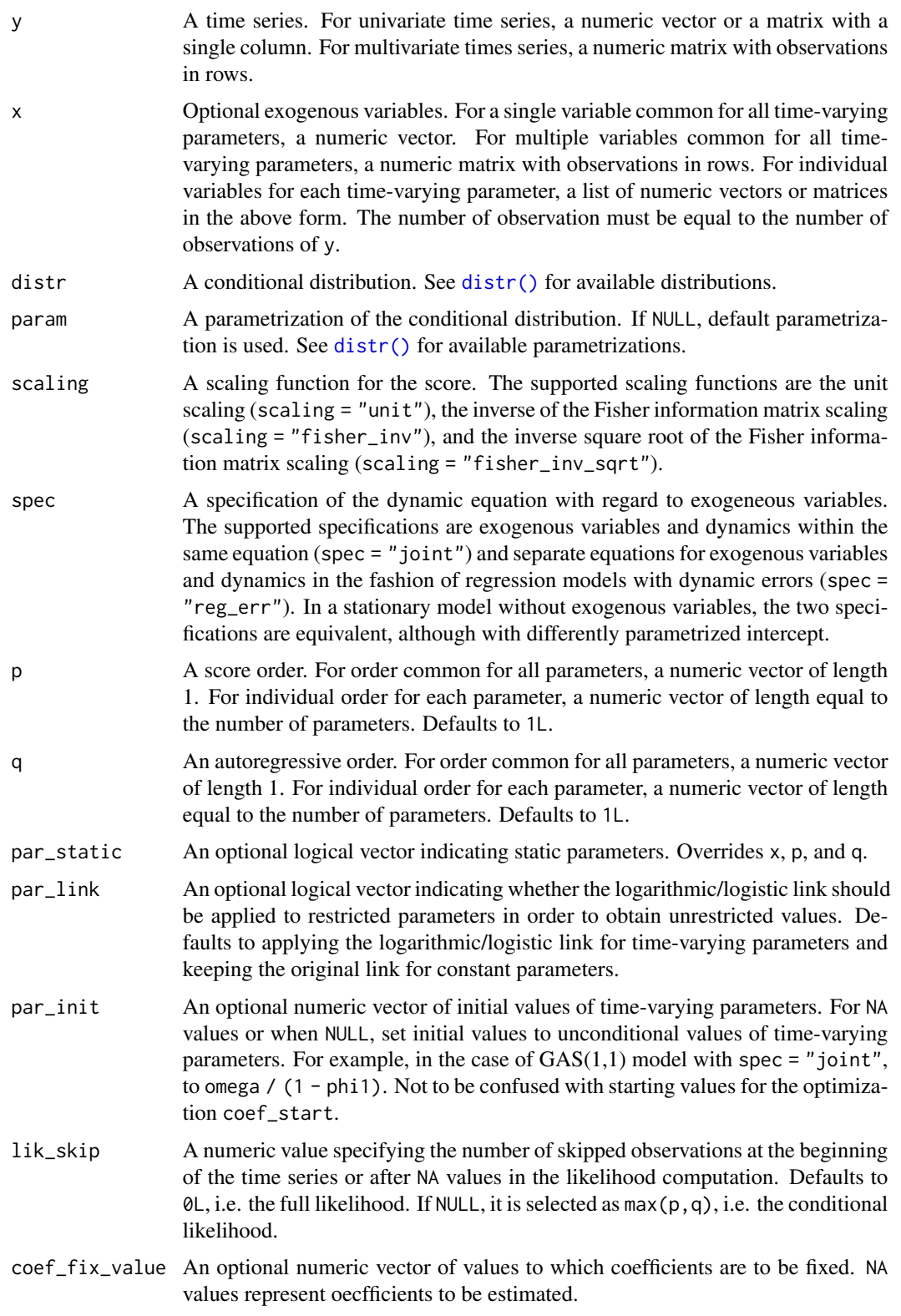

<span id="page-18-0"></span>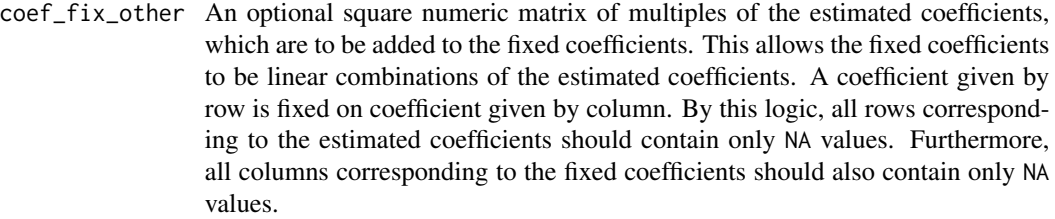

```
coef_fix_special
```
An optional character vector of predefined structures of coef\_fix\_value and coef\_fix\_other. Useful mainly for multidimensional models. Value "panel\_structure" forces all regression, autoregression, and score coefficients to be the same for all time-varying parameters within their group. Value "zero\_sum\_intercept" forces all constant parameters to sum up to zero within their group. Value "random\_walk" forces all autoregressive coefficients to be equal to one (should be used with caution due to nonstationarity; par\_init must be specified). Multiple predefined structures can be used together. Also can be used in combination with custom coef\_fix\_value and coef\_fix\_other.

#### coef\_bound\_lower

An optional numeric vector of lower bounds on coefficients.

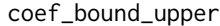

An optional numeric vector of upper bounds on coefficients.

coef\_est A numeric vector of estimated coefficients.

optim\_function An optimization function. For suitable wrappers of common R optimization functions, see [wrappers\\_optim](#page-33-1). Can be set to NULL if the optimal solution should not be computed, which can be useful if the goal is only to evaluate the fit for the coefficients specified in argument coef\_start.

optim\_arguments

An optional list of arguments to be passed to the optimization function.

### Value

A list with components:

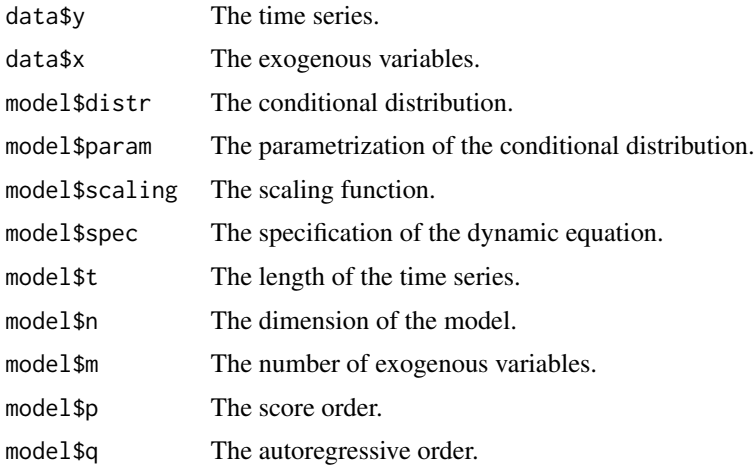

<span id="page-19-0"></span>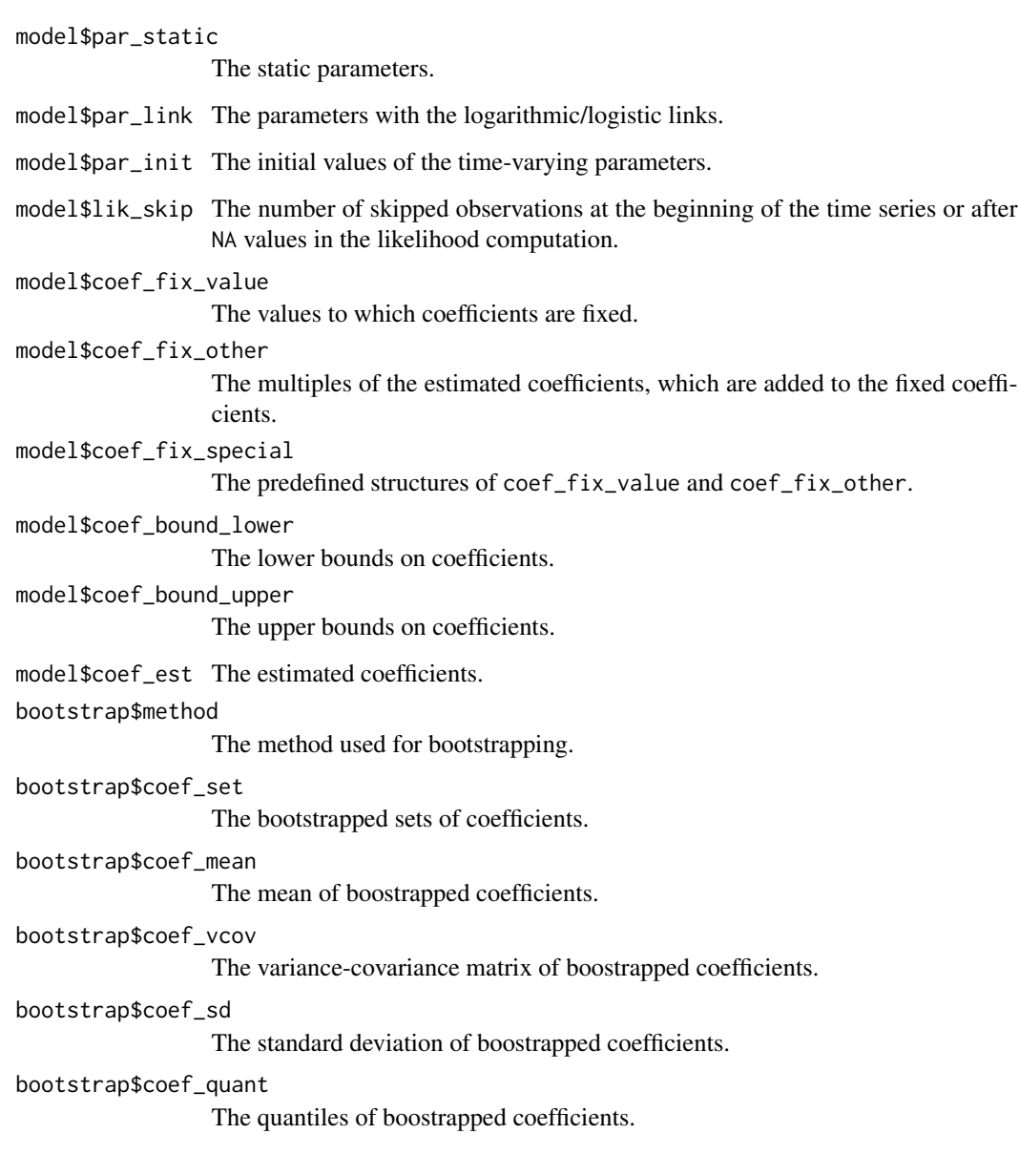

# References

Creal, D., Koopman, S. J., and Lucas, A. (2013). Generalized Autoregressive Score Models with Applications. *Journal of Applied Econometrics*, 28(5), 777–795. doi: [10.1002/jae.1279.](https://doi.org/10.1002/jae.1279)

Harvey, A. C. (2013). *Dynamic Models for Volatility and Heavy Tails: With Applications to Financial and Economic Time Series*. Cambridge University Press. doi: [10.1017/cbo9781139540933.](https://doi.org/10.1017/cbo9781139540933)

# See Also

[gas\(\)](#page-0-0)

#### <span id="page-20-0"></span>gas\_filter 21

#### Examples

```
# Load Level of Lake Huron dataset
data(LakeHuron)
y <- LakeHuron - 570
x \leftarrow 1: length(y)
# Estimate GAS model based on the normal distribution with dynamic mean
est_gas <- gas(y = y, x = x, distr = "norm", spec = "reg_err",
  par\_static = c(FALSE, TRUE), coef\_start = c(9.99, -0.02, 0.46, 0.67, 0.46))est_gas
# Bootstrap the model (can be time-consuming for a larger number of samples)
boot_gas <- gas_bootstrap(est_gas, rep_boot = 10)
boot_gas
```
gas\_filter *Filter GAS Model*

#### **Description**

A function for obtaining filtered time-varying parameters of generalized autoregressive score (GAS) models of Creal et al. (2013) and Harvey (2013). It captures parameter uncertainty and can also be used for forecasting. Method "simulated\_coefs" computes a path of time-varying parameters for each simulated coefficient set under assumption of asymptotic normality with given variancecovariance matrix (see Blasques et al., 2016). Method "given\_coefs" computes a path of timevarying parameters for each supplied coefficient set. Instead of supplying arguments about the model, the function can be applied to the gas object obtained by the [gas\(\)](#page-0-0) function.

#### Usage

```
gas_filter(gas_object = NULL, method = "simulated_coefs",
  coef\_set = NULL, rep_gen = 1000L, t_ahead = 0L, x_ahead = NULL,
  rep_ahead = 1000L, quant = c(0.025, 0.975), y = NULL, x = NULL,
  distr = NULL, param = NULL, scaling = "unit", spec = "joint",
  p = 1L, q = 1L, par\_static = NULL, par\_link = NULL,
 par_init = NULL, coef_fix_value = NULL, coef_fix_other = NULL,
  coef_fix_special = NULL, coef_bound_lower = NULL,
  coef_bound_upper = NULL, coef_est = NULL, coef_vcov = NULL)
```
#### **Arguments**

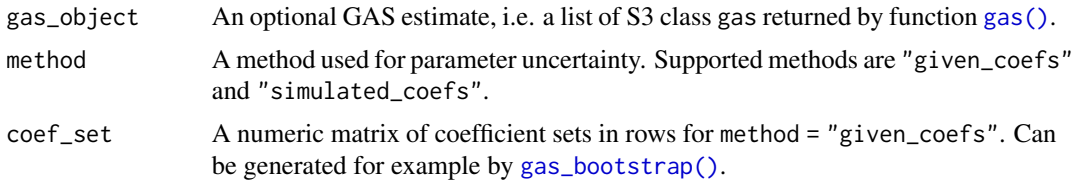

<span id="page-21-0"></span>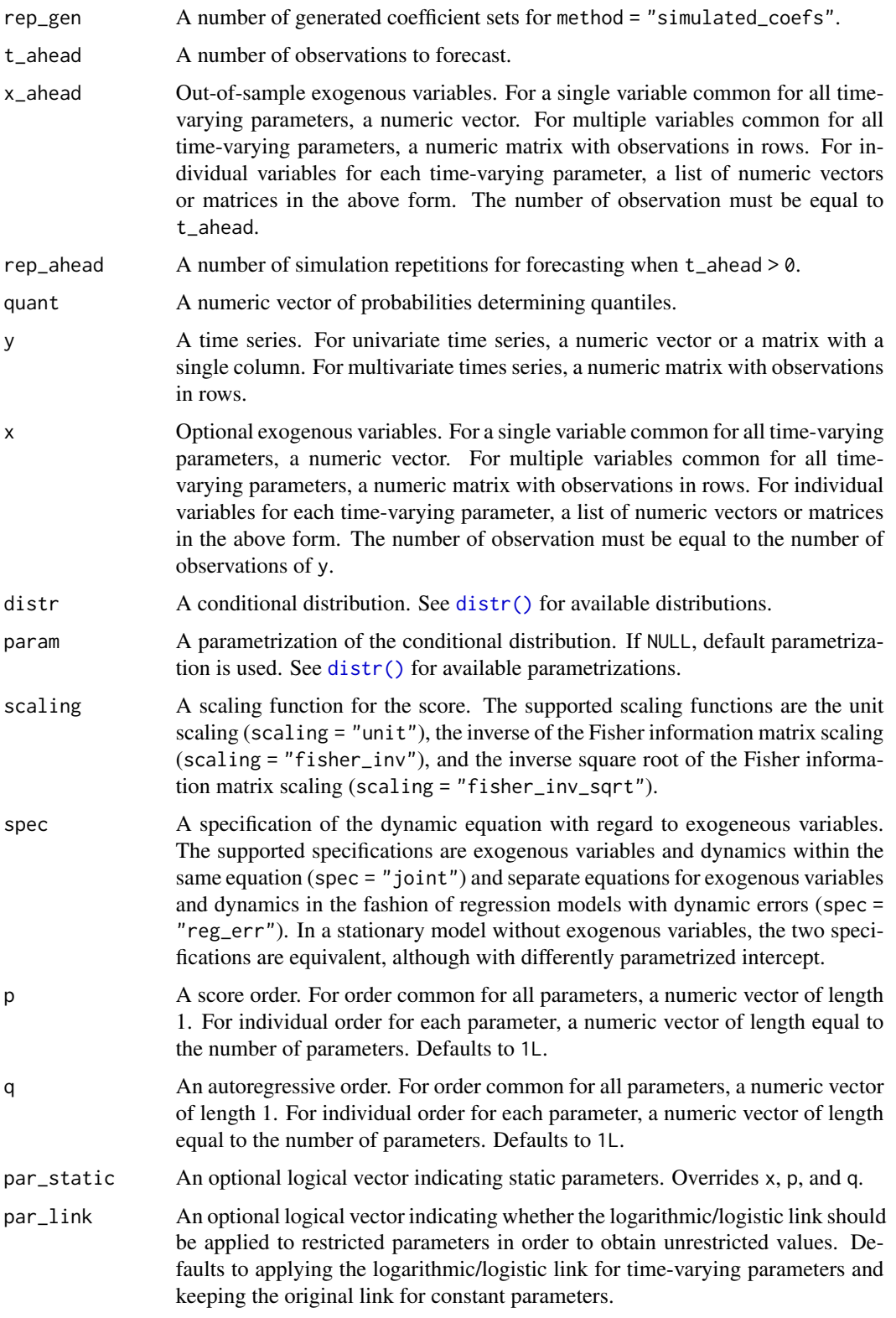

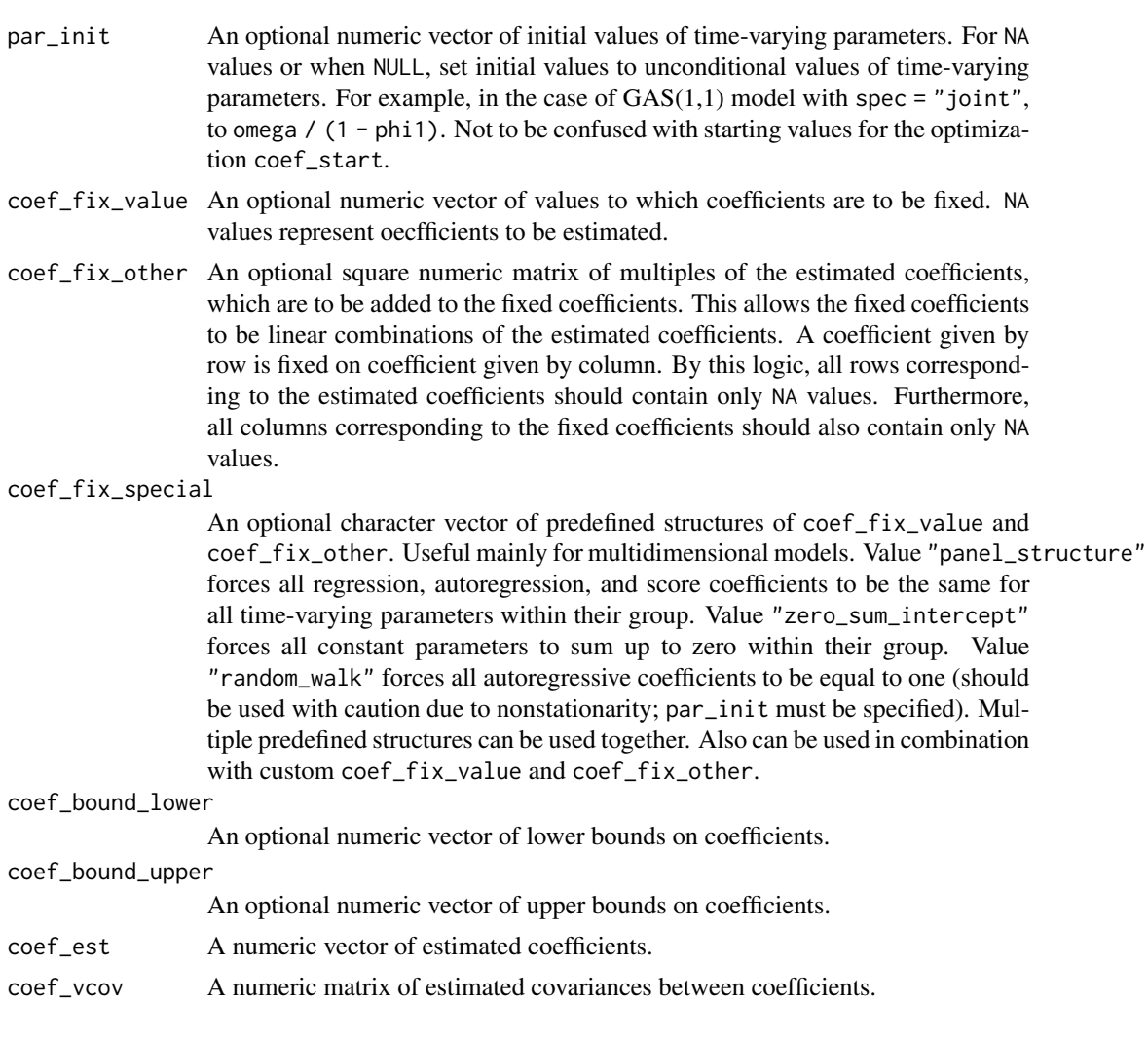

# Value

A list with components:

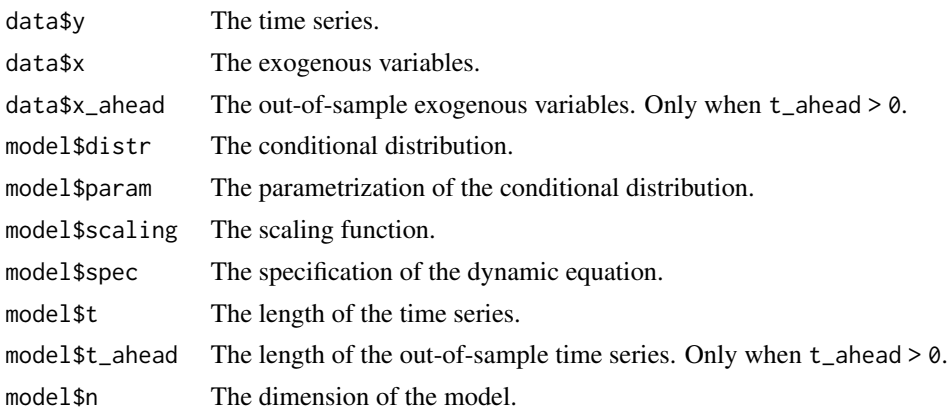

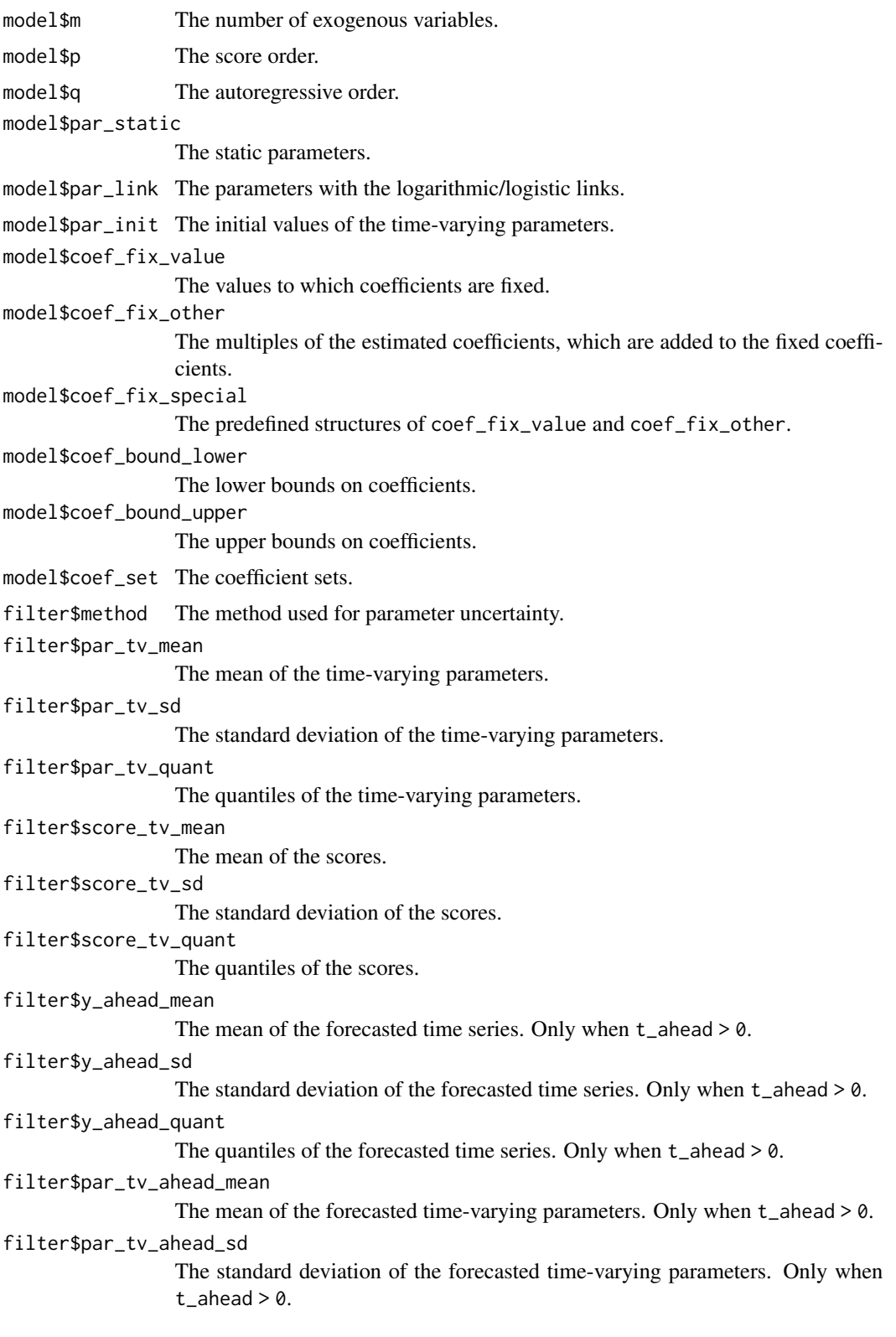

#### <span id="page-24-0"></span>gas\_forecast 25

filter\$par\_tv\_ahead\_quant The quantiles of the forecasted time-varying parameters. Only when t\_ahead >  $\Omega$ filter\$score\_tv\_ahead\_mean The mean of the forecasted scores. Only when  $t_$  ahead  $> 0$ . filter\$score\_tv\_ahead\_sd The standard deviation of the forecasted scores. Only when  $t_$  ahead  $> 0$ . filter\$score\_tv\_ahead\_quant The quantiles of the forecasted scores. Only when  $t$  – ahead  $> 0$ .

#### References

Blasques, F., Koopman, S. J., Łasak, K., and Lucas, A. (2016). In-Sample Confidence Bands and Out-of-Sample Forecast Bands for Time-Varying Parameters in Observation-Driven Models. *International Journal of Forecasting*, 32(3), 875–887. doi: [10.1016/j.ijforecast.2015.11.018.](https://doi.org/10.1016/j.ijforecast.2015.11.018)

Creal, D., Koopman, S. J., and Lucas, A. (2013). Generalized Autoregressive Score Models with Applications. *Journal of Applied Econometrics*, 28(5), 777–795. doi: [10.1002/jae.1279.](https://doi.org/10.1002/jae.1279)

Harvey, A. C. (2013). *Dynamic Models for Volatility and Heavy Tails: With Applications to Financial and Economic Time Series*. Cambridge University Press. doi: [10.1017/cbo9781139540933.](https://doi.org/10.1017/cbo9781139540933)

#### See Also

[gas\(\)](#page-0-0)

#### Examples

```
# Load Level of Lake Huron dataset
data(LakeHuron)
y <- LakeHuron - 570
x \leftarrow 1: length(y)
# Estimate GAS model based on the normal distribution with dynamic mean
est_gas <- gas(y = y, x = x, distr = "norm", spec = "reg_error",par_static = c(FALSE, TRUE), coef_start = c(9.99, -0.02, 0.46, 0.67, 0.46))
est_gas
# Filter the time-varying parameters by the "simulated_coefs" method
flt_gas <- gas_filter(est_gas, rep_gen = 100)
flt_gas
```
A function for forecasting of generalized autoregressive score (GAS) models of Creal et al. (2013) and Harvey (2013). Method "mean\_path" filters time-varying parameters based on zero score and then generates mean of time series. Method "simulated\_paths" repeatedly simulates time series, simultaneously filters time-varying parameters, and then estimates mean, standard deviation, and quantiles (see Blasques et al., 2016). Instead of supplying arguments about the model, the function can be applied to the gas object obtained by the [gas\(\)](#page-0-0) function.

#### Usage

```
gas_forecast(gas_object = NULL, method = "mean_path", t_ahead = 1L,
  x_=ahead = NULL, rep_ahead = 1000L, quant = c(0.025, 0.975), y = NULL,
  x = NULL, distr = NULL, param = NULL, scaling = "unit",
  spec = "joint", p = 1L, q = 1L, par_static = NULL, par-link = NULL,par_init = NULL, coef_est = NULL)
```
# Arguments

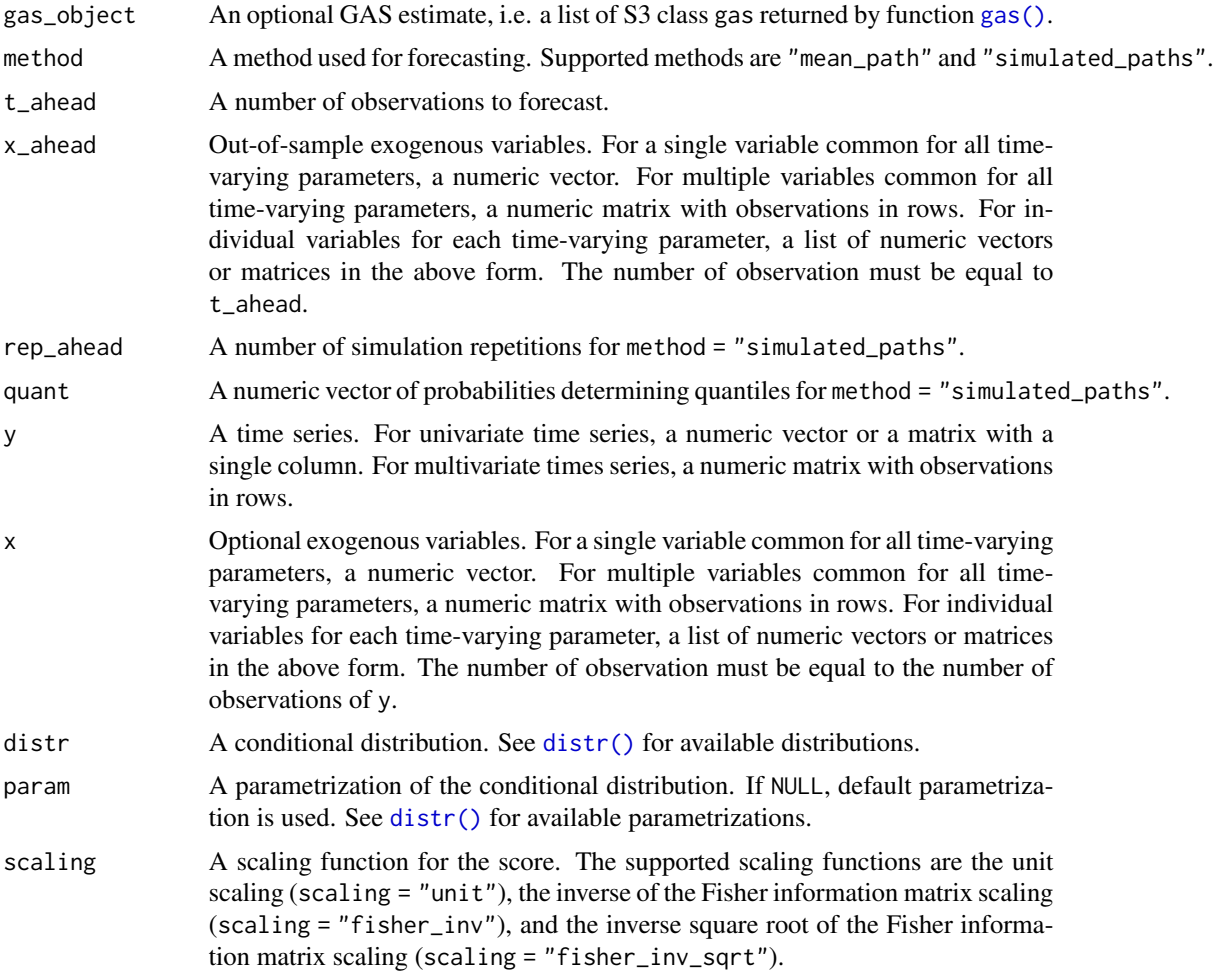

<span id="page-25-0"></span>

# gas\_forecast 27

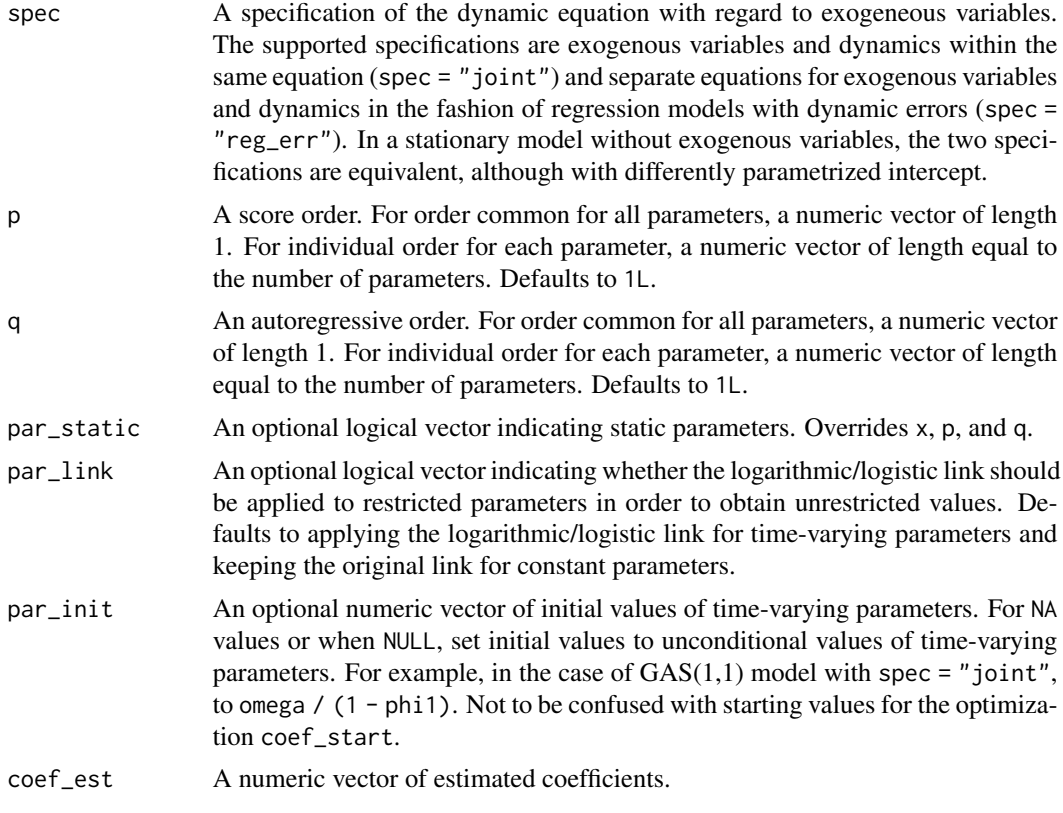

# Value

A list with components:

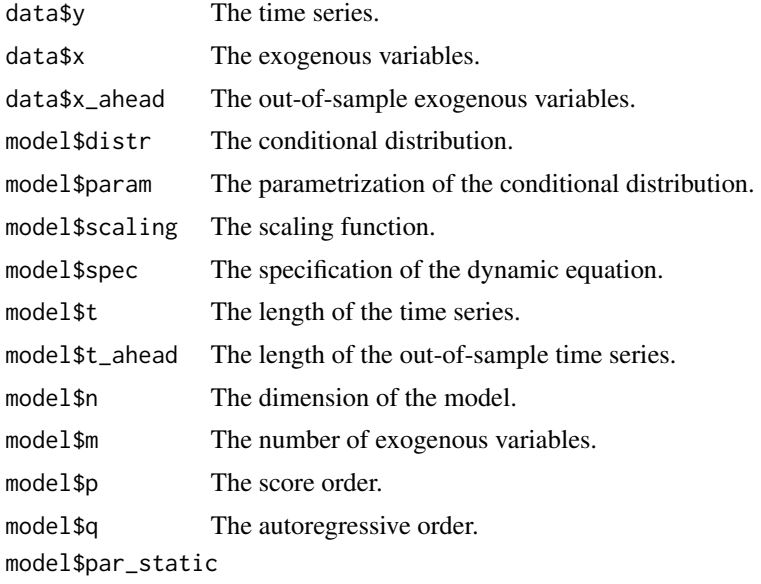

The static parameters.

<span id="page-27-0"></span>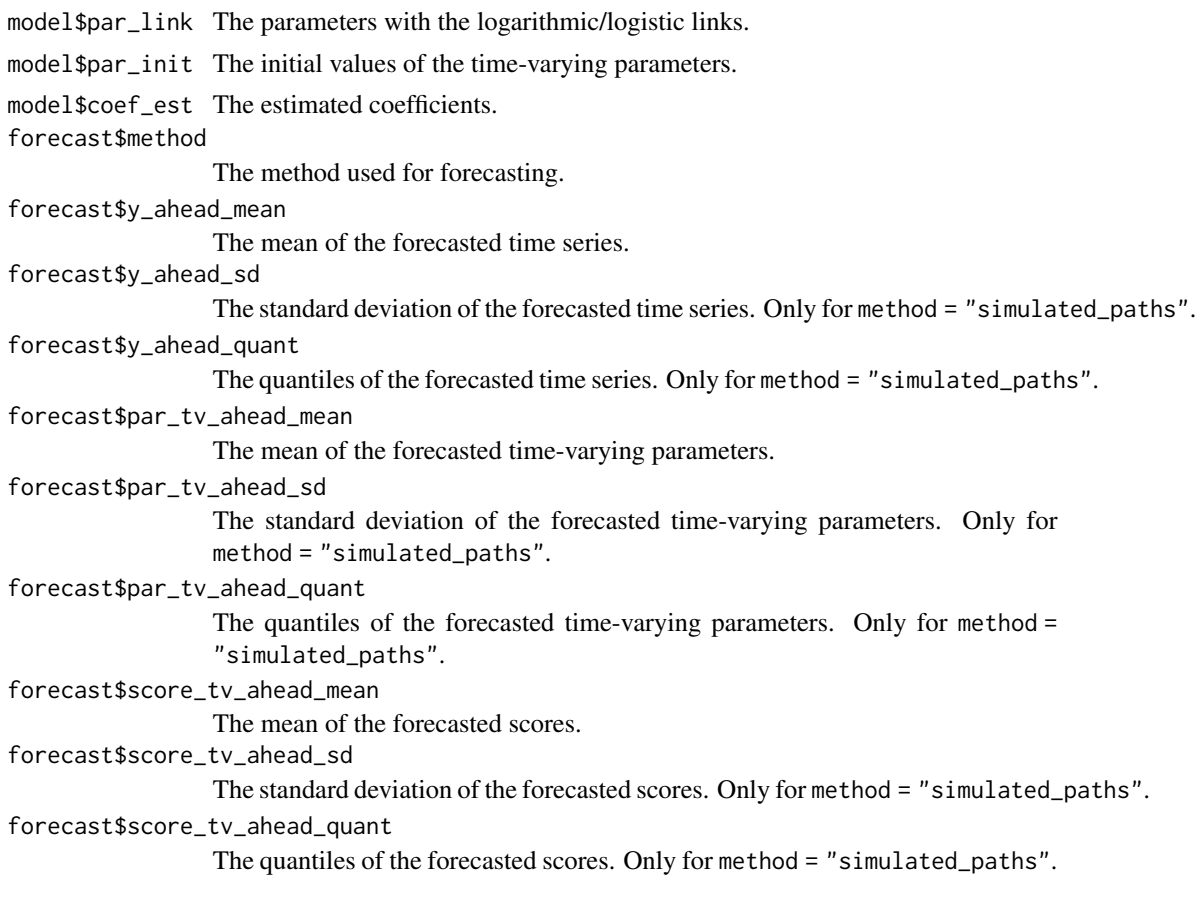

# References

Blasques, F., Koopman, S. J., Łasak, K., and Lucas, A. (2016). In-Sample Confidence Bands and Out-of-Sample Forecast Bands for Time-Varying Parameters in Observation-Driven Models. *International Journal of Forecasting*, 32(3), 875–887. doi: [10.1016/j.ijforecast.2015.11.018.](https://doi.org/10.1016/j.ijforecast.2015.11.018)

Creal, D., Koopman, S. J., and Lucas, A. (2013). Generalized Autoregressive Score Models with Applications. *Journal of Applied Econometrics*, 28(5), 777–795. doi: [10.1002/jae.1279.](https://doi.org/10.1002/jae.1279)

Harvey, A. C. (2013). *Dynamic Models for Volatility and Heavy Tails: With Applications to Financial and Economic Time Series*. Cambridge University Press. doi: [10.1017/cbo9781139540933.](https://doi.org/10.1017/cbo9781139540933)

#### See Also

[gas\(\)](#page-0-0)

# Examples

```
# Load Level of Lake Huron dataset
data(LakeHuron)
y <- LakeHuron - 570
x \leftarrow 1: length(y)
```
# <span id="page-28-0"></span>gas\_simulate 29

```
# Estimate GAS model based on the normal distribution with dynamic mean
est_gas <- gas(y = y, x = x, distr = "norm", spec = "reg_error",par_static = c(FALSE, TRUE), coef_start = c(9.99, -0.02, 0.46, 0.67, 0.46))
est_gas
# Forecast the model by the "simulated_paths" method
fcst_gas <- gas_forecast(est_gas, method = "simulated_paths",
  t_ahead = 22, x_ahead = 99:120, rep_ahead = 100)
fcst_gas
# Plot the forecasted expected value with the confidence interval
plot(c(fcst_gas$data$y, fcst_gas$forecast$y_ahead_mean), type = "b")
lines(99:120, fcst_gas$forecast$y_ahead_quant[, 1], col = "blue")
lines(99:120, fcst_gas$forecast$y_ahead_quant[, 2], col = "blue")
```
gas\_simulate *Simulate GAS Model*

#### Description

A function for simulation of generalized autoregressive score (GAS) models of Creal et al. (2013) and Harvey (2013). Instead of supplying arguments about the model, the function can be applied to the gas object obtained by the [gas\(\)](#page-0-0) function.

#### Usage

```
gas_simulate(gas_object = NULL, t_sim = 1L, x_sim = NULL, distr = NULL,
 param = NULL, scaling = "unit", spec = "joint", n = NULL, p = 1L,
 q = 1L, par_static = NULL, par_link = NULL, par_init = NULL,
 coef_est = NULL)
```
# Arguments

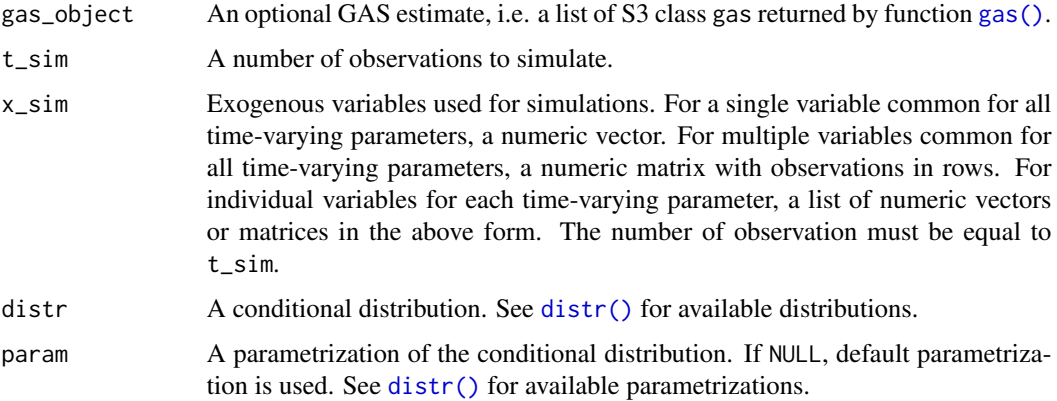

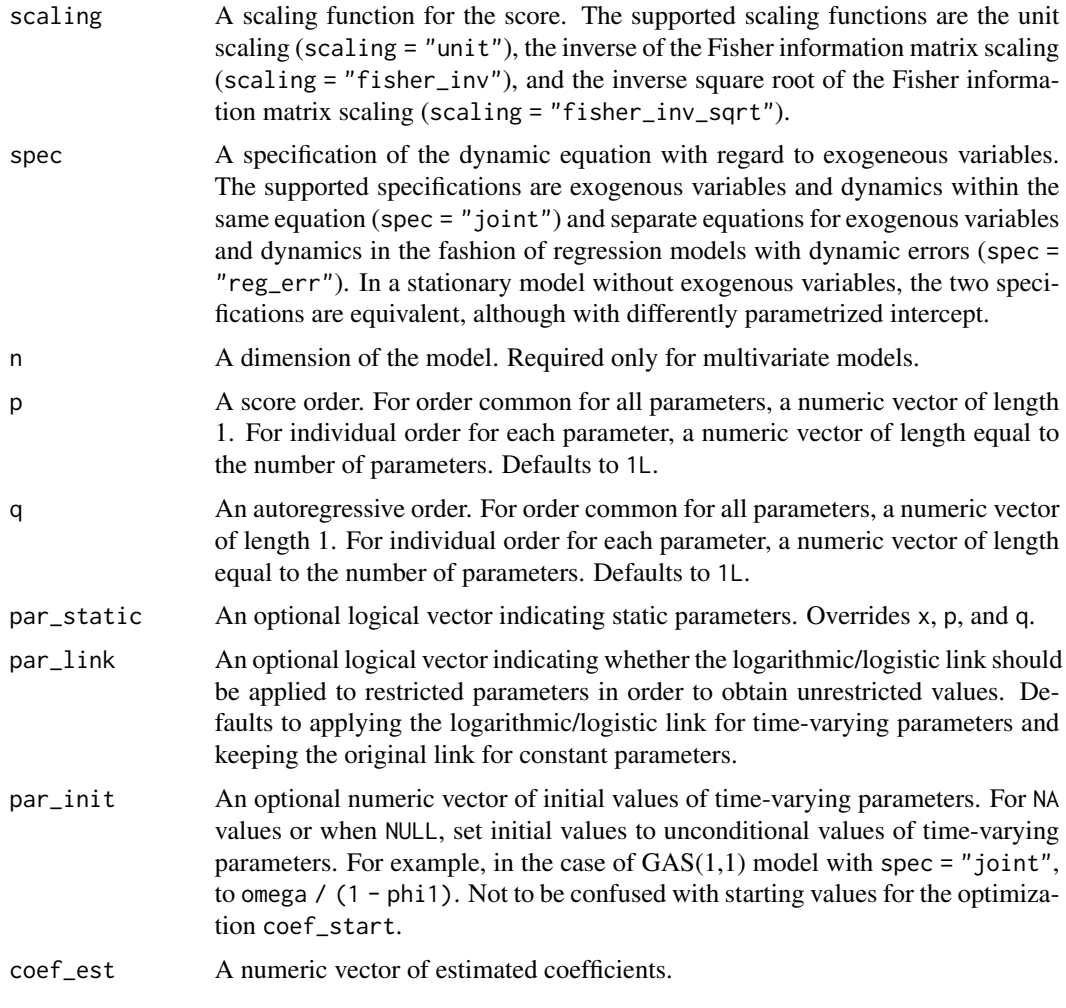

# Value

A list with components:

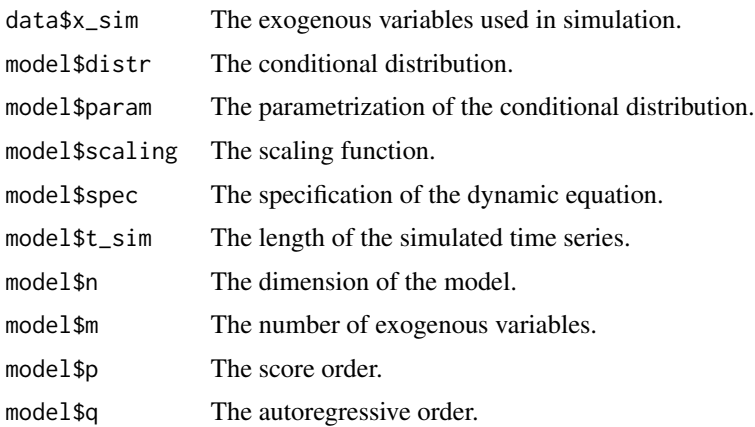

<span id="page-30-0"></span>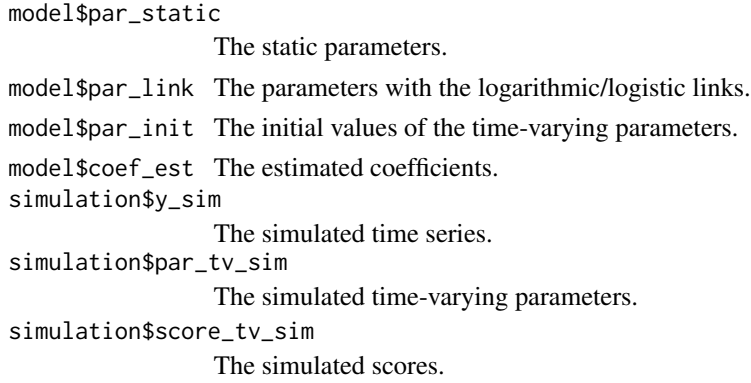

#### References

Creal, D., Koopman, S. J., and Lucas, A. (2013). Generalized Autoregressive Score Models with Applications. *Journal of Applied Econometrics*, 28(5), 777–795. doi: [10.1002/jae.1279.](https://doi.org/10.1002/jae.1279)

Harvey, A. C. (2013). *Dynamic Models for Volatility and Heavy Tails: With Applications to Financial and Economic Time Series*. Cambridge University Press. doi: [10.1017/cbo9781139540933.](https://doi.org/10.1017/cbo9781139540933)

#### See Also

[gas\(\)](#page-0-0)

#### Examples

```
# Simulate GAS model based on the Weibull distribution with dynamic scale
sim_gas <- gas_simulate(t_sim = 50, distr = "weibull",
 par_static = c(FALSE, TRUE), coef_est = c(0.2, 0.1, 0.8, 2.0))
sim_gas
# Plot the simulated time series
plot(sim_gas$simulation$y_sim, type = "b")
```
<span id="page-30-1"></span>ice\_hockey\_championships

*Results of the Ice Hockey World Championships*

# Description

The dataset contains the results of the annual men's Ice Hockey World Championships from 1998 to 2021. In 1998, the International Ice Hockey Federation set the number of teams participating in the championships at 16. Since 1998, a total of 24 teams have qualified for the championship division. This dataset is analyzed in Holý and Zouhar (2021).

### Usage

ice\_hockey\_championships

#### <span id="page-31-0"></span>Format

A list with components:

- rankings A matrix of final rankings. Rows correspond to years, columns to teams. Value Inf means that the team did not advance to the championship. Value NA means that the championship did not take place.
- hosts A matrix of dummy variables indicating whether the team hosted the championship. Rows correspond to years, columns to teams. Multiple hosts of one championship is possible. Value NA means that the championship did not take place.

#### Source

International Ice Hockey Federation [\(www.iihf.com\)](https://www.iihf.com/).

#### References

Holý, V. and Zouhar, J. (2021). Modelling Time-Varying Rankings with Autoregressive and Score-Driven Dynamics. Journal of the Royal Statistical Society: Series C (Applied Statistics). doi: [10.1111](https://doi.org/10.1111/rssc.12584)/ [rssc.12584.](https://doi.org/10.1111/rssc.12584)

<span id="page-31-1"></span>sp500\_daily *Daily S&P 500 Prices*

#### Description

Daily opening, highest, lowest, and closing prices of the Standard and Poor's 500 stock market index (SPX) from 2013.

#### Usage

sp500\_daily

# Format

A data frame with columns:

date Trading day.

open Opening price of the day.

high Highest price of the day.

low Lowest price of the day.

close Closing price of the day.

#### Source

Nasdaq [\(www.nasdaq.com/market-activity/index/spx\)](https://www.nasdaq.com/market-activity/index/spx).

<span id="page-32-1"></span><span id="page-32-0"></span>Wrappers of common R Hessian functions. Their purpose is to be passed as the hessian\_function argument in the [gas\(\)](#page-0-0) function.

#### Usage

```
wrapper_hessian_stats(obj_fun, theta_optim, ...)
wrapper_hessian_pracma(obj_fun, theta_optim, ...)
wrapper_hessian_numderiv(obj_fun, theta_optim, ...)
```
# Arguments

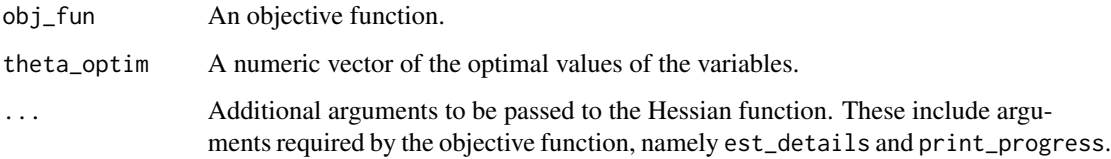

# Value

A list with components:

status\_hessian The status of the Hessian computation. theta\_hessian The Hessian matrix.

# Functions

- wrapper\_hessian\_stats(): Wrapper for Hessian function [stats::optimHess\(\)](#page-0-0).
- wrapper\_hessian\_pracma(): Wrapper for Hessian function [pracma::hessian\(\)](#page-0-0).
- wrapper\_hessian\_numderiv(): Wrapper for Hessian function [numDeriv::hessian\(\)](#page-0-0).

# See Also

[gas\(\)](#page-0-0) [wrappers\\_optim](#page-33-1)

<span id="page-33-1"></span><span id="page-33-0"></span>

Wrappers of common R optimization functions. Their purpose is to be passed as the optim\_function argument in the [gas\(\)](#page-0-0) function.

#### Usage

```
wrapper_optim_stats(obj_fun, theta_start, theta_bound_lower, theta_bound_upper,
  ...)
```

```
wrapper_optim_nloptr(obj_fun, theta_start, theta_bound_lower,
  theta_bound_upper, ...)
```
#### Arguments

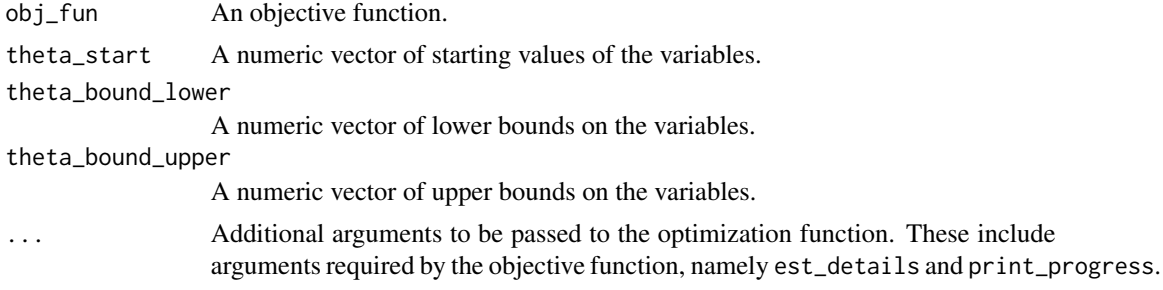

# Value

A list with components:

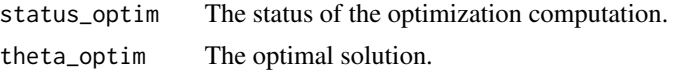

#### Functions

- wrapper\_optim\_stats(): Wrapper for optimization function [stats::optim\(\)](#page-0-0).
- wrapper\_optim\_nloptr(): Wrapper for optimization function [nloptr::nloptr\(\)](#page-0-0).

#### See Also

[gas\(\)](#page-0-0) [wrappers\\_hessian](#page-32-1)

# <span id="page-34-0"></span>Index

∗ datasets bookshop\_sales, [2](#page-1-0) ice\_hockey\_championships, [31](#page-30-0) sp500\_daily, [32](#page-31-0) AIC(), *[14](#page-13-0)* BIC(), *[14](#page-13-0)* bookshop\_sales, [2,](#page-1-0) *[17](#page-16-0)* coef(), *[14](#page-13-0)* confint(), *[14](#page-13-0)* distr, [3](#page-2-0) distr(), *[5](#page-4-0)[–10](#page-9-0)*, *[16](#page-15-0)[–18](#page-17-0)*, *[22](#page-21-0)*, *[26](#page-25-0)*, *[29](#page-28-0)* distr\_density, [4](#page-3-0) distr\_density(), *[4](#page-3-0)*, *[17](#page-16-0)* distr\_fisher, [5](#page-4-0) distr\_fisher(), *[4](#page-3-0)*, *[17](#page-16-0)* distr\_mean, [6](#page-5-0) distr\_mean(), *[4](#page-3-0)*, *[17](#page-16-0)* distr\_random, [7](#page-6-0) distr\_random(), *[4](#page-3-0)*, *[17](#page-16-0)* distr\_score, [8](#page-7-0) distr\_score(), *[4](#page-3-0)*, *[17](#page-16-0)* distr\_var, [9](#page-8-0) distr\_var(), *[4](#page-3-0)*, *[17](#page-16-0)* gas, [10](#page-9-0) gas(), *[3,](#page-2-0) [4](#page-3-0)*, *[16,](#page-15-0) [17](#page-16-0)*, *[20,](#page-19-0) [21](#page-20-0)*, *[25,](#page-24-0) [26](#page-25-0)*, *[28,](#page-27-0) [29](#page-28-0)*, *[31](#page-30-0)*, *[33,](#page-32-0) [34](#page-33-0)* gas\_bootstrap, [17](#page-16-0) gas\_bootstrap(), *[16](#page-15-0)*, *[21](#page-20-0)* gas\_filter, [21](#page-20-0) gas\_filter(), *[16](#page-15-0)* gas\_forecast, [25](#page-24-0) gas\_forecast(), *[16](#page-15-0)* gas\_simulate, [29](#page-28-0) gas\_simulate(), *[16](#page-15-0)* gasmodel, [16](#page-15-0)

ice\_hockey\_championships, *[17](#page-16-0)*, [31](#page-30-0) logLik(), *[14](#page-13-0)* nloptr::nloptr(), *[34](#page-33-0)* numDeriv::hessian(), *[33](#page-32-0)* pracma::hessian(), *[33](#page-32-0)* sp500\_daily, *[17](#page-16-0)*, [32](#page-31-0) stats::optim(), *[34](#page-33-0)* stats::optimHess(), *[33](#page-32-0)* vcov(), *[14](#page-13-0)* wrapper\_hessian\_numderiv *(*wrappers\_hessian*)*, [33](#page-32-0) wrapper\_hessian\_pracma *(*wrappers\_hessian*)*, [33](#page-32-0) wrapper\_hessian\_stats *(*wrappers\_hessian*)*, [33](#page-32-0) wrapper\_optim\_nloptr *(*wrappers\_optim*)*, [34](#page-33-0) wrapper\_optim\_stats *(*wrappers\_optim*)*, [34](#page-33-0) wrappers\_hessian, *[12](#page-11-0)*, *[16](#page-15-0)*, [33,](#page-32-0) *[34](#page-33-0)* wrappers\_optim, *[12](#page-11-0)*, *[16](#page-15-0)*, *[19](#page-18-0)*, *[33](#page-32-0)*, [34](#page-33-0)